## **Testreszabott listák**

A [Listák](https://doc.evir.hu/doku.php/evir:alapok:listak) oldalon van szó a testre szabott listákról, amelyek a [Jogosultsági rendszer](https://doc.evir.hu/doku.php/evir:rendszer:felhasznalok:jogosultsagi_rendszer) oldalon említett STAFF privilégium birtokában hozhatóak létre. Ezeket a listákat is a Rendszer menüponton belül lehet összefoglalva megtalálni:

- Rendszer → Beállítások → Testreszabott listák: az összes felhasználó összes listáját lehet ebben a menüponban megtalálni
- Rendszer → Felhasználói fiók → Saját testreszabott listák: a saját testre szabott listákat lehet megtekinteni

Kapcsolódó oldalak:

- [Rendszer](https://doc.evir.hu/doku.php/evir:rendszer:rendszer)
- [Rendszer felhasználók kezelése](https://doc.evir.hu/doku.php/evir:rendszer:felhasznalok:felhasznalok)

From: <https://doc.evir.hu/> - **eVIR tudásbázis**

Permanent link: **[https://doc.evir.hu/doku.php/evir:rendszer:felhasznaloi\\_fiok:testreszabott\\_listak](https://doc.evir.hu/doku.php/evir:rendszer:felhasznaloi_fiok:testreszabott_listak)**

Last update: **2021/02/26 15:36**

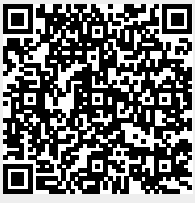